## 2015 Microsoft Of[ficial Latest Updated MB3-701 Exam Dum](http://www.mcitpdump.com/?p=1404)ps Questions Free Download Provided By Braindump2go (71-80)

 Do you want to pass Microsoft MB3-701 Exam ? If you answered YES, then look no further. Braindump2go offers you the best MB3-701 exam questions which cover all core test topics and certification requirements. All REAL questions and answers from Microsoft Exam Center will help you be a MB3-701 certified! Vendor: MicrosoftExam Code: MB3-701Exam Name: Microsoft Dynamics GP 2013 FinancialsKeywords: Microsoft MB3-701 Exam Dumps,MB3-701 Practice Tests,MB3-701 Practice Exams, MB3-701 Exam Questions, MB3-701 Dumps, MB3-701 PDF, MB3-701 VCE Compared Before Buying Microsoft MB3-701 PDF

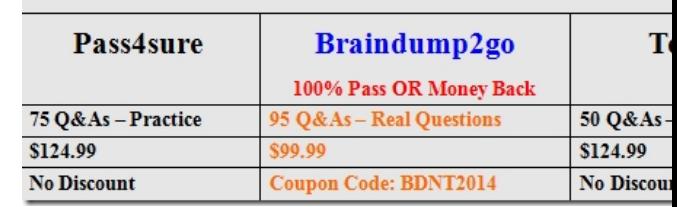

 QUESTION 71You need to determine the distribution accounts in Payables Transaction Entry.What is the default order? A. Vendor Class and then Posting Account SetupB. Vendor Account Maintenance and then Posting Account SetupC. Vendor Account Maintenance and then Vendor ClassD. General Ledger setup and then Vendor Account Maintenance Answer: B QUESTION 72You place a vendor on hold.What is the result? A. You cannot void invoices for that vendor.B. You cannot create a new payment to that vendor.C. You cannot edit Vendor Maintenance.D. You cannot post invoices to the vendor. Answer: B QUESTION 73In Payables Transaction Entry, you can apply credit memos to which payables invoices? A. only invoices that are open and are postedB. only invoices that are in historyC. only invoices that have been savedD. only invoices that are past due Answer: A QUESTION 74You void a Deposit with Receipt. The Deposit with Receipt is not reconciled.What happens to the receipts that are attached to the Deposit with Receipt? A. Receipts are voided also.B. Receipts are removed from bank history.C.

 Receipts are reconciled automatically.D. Receipts become available to be re-deposited. Answer: D QUESTION 75Which types of transactions can you enter in Bank Transaction Entry? (Each correct answer presents part of the solution. Choose two.) A. transferB. service chargeC. checkD. increase adjustment Answer: CDExplanation:http://support.microsoft.com/kb/86 QUESTION 76Which section of your Home Page should you use to access your frequently used windows? A. ConnectB. ChecklistsC. Quick LinksD. Business Analyzer Answer: C QUESTION 77You configure a shipping method and use the Delivery shipping type.What is the impact on the transaction? A. There is a change in where the salesperson defaults from.B. There is a change in where the site defaults from.C. There is a change in where the ta[x schedule defaults from.D. There](http://support.microsoft.com/kb/86) is a change in where the purchases account defaults from. Answer: C QUESTION 78Which of the following statements is true about the account format? A. You cannot lengthen the account format after transactions are entered.B. All companies must have the same account format.C. The number of segments in the account format must equal the number of segments that you define in the account framework.D. Individual maximum segment lengths are limited by the account framework. Answer: D QUESTION 79 What function provides an option to designate a default printer for a specific task such as printing payables checks? A. Windows Print SetupB. Named PrintersC. Process ServerD. Activity Tracking Answer: B QUESTION 80Which setup option is not company specific in Microsoft Dynamics GP? A. Activating securityB. Defining an account formatC. Setting up user classesD.

 Setting up payment terms Answer: C 100% Full Money Back Guarantee Promised By Braindump2go to All MB3-701 Exam Candiates: Braindump2go is confident that our NEW UPDATED MB3-701 Exam Questions and Answers are changed with Microsoft Official Exam Center, If you cannot PASS MB3-701 Exam, nevermind, we will return your full money back! Visit Braindump2go exam dumps collection website now and download MB3-701 Exam Dumps Instantly Today!

## **Compared Before Buying Mi**

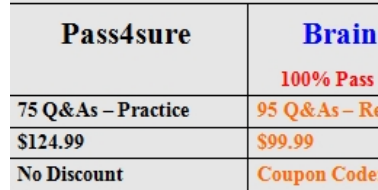

http://www.braindump2go.com/mb3-701.html